МИНИСТЕРСТВО НАУКИ И ВЫСШЕГО ОБРАЗОВАНИЯ РОССИЙСКОЙ ФЕДЕРАЦИИ Федеральное государственное автономное образовательное учреждение высшего образования «НАЦИОНАЛЬНЫЙ ИССЛЕДОВАТЕЛЬСКИЙ **ТОМСКИЙ ПОЛИТЕХНИЧЕСКИЙ УНИВЕРСИТЕТ»** 

**УТВЕРЖДАЮ** Директор ИШИТР 2020 г.

## РАБОЧАЯ ПРОГРАММА ДИСЦИПЛИНЫ ПРИЕМ 2016 г. ФОРМА ОБУЧЕНИЯ заочная

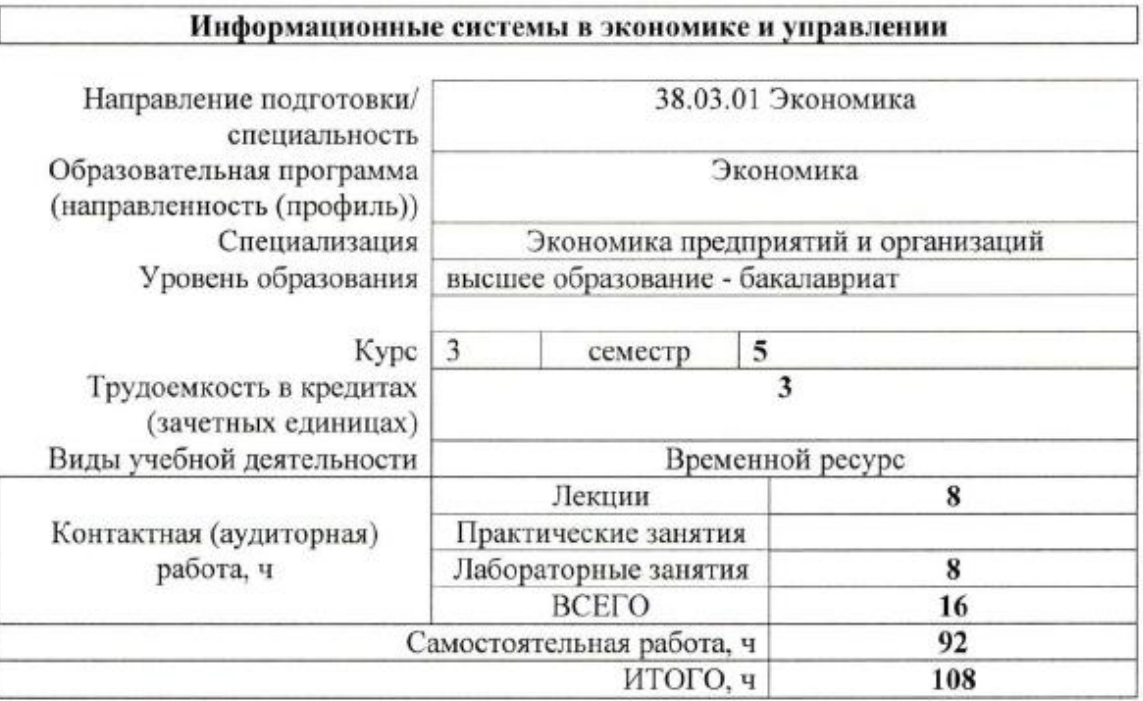

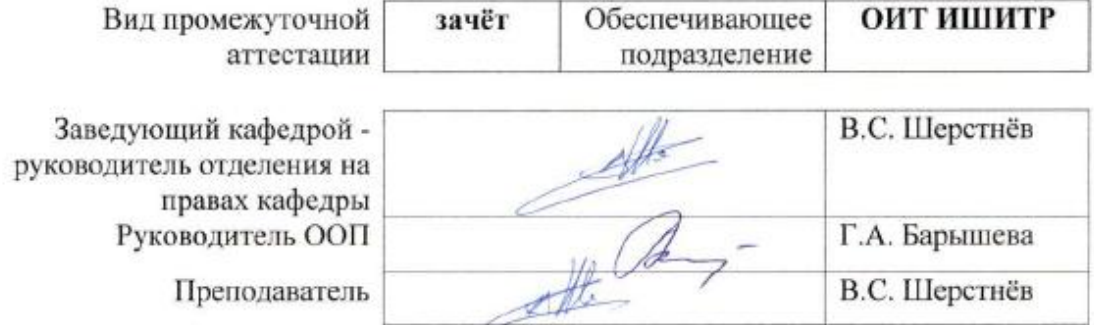

2020 г.

## 1. Цели освоения дисциплины

Целями освоения дисциплины является формирование у обучающихся определенного ООП (п. 6. Общей характеристики ООП) состава компетенций для подготовки к профессиональной деятельности.

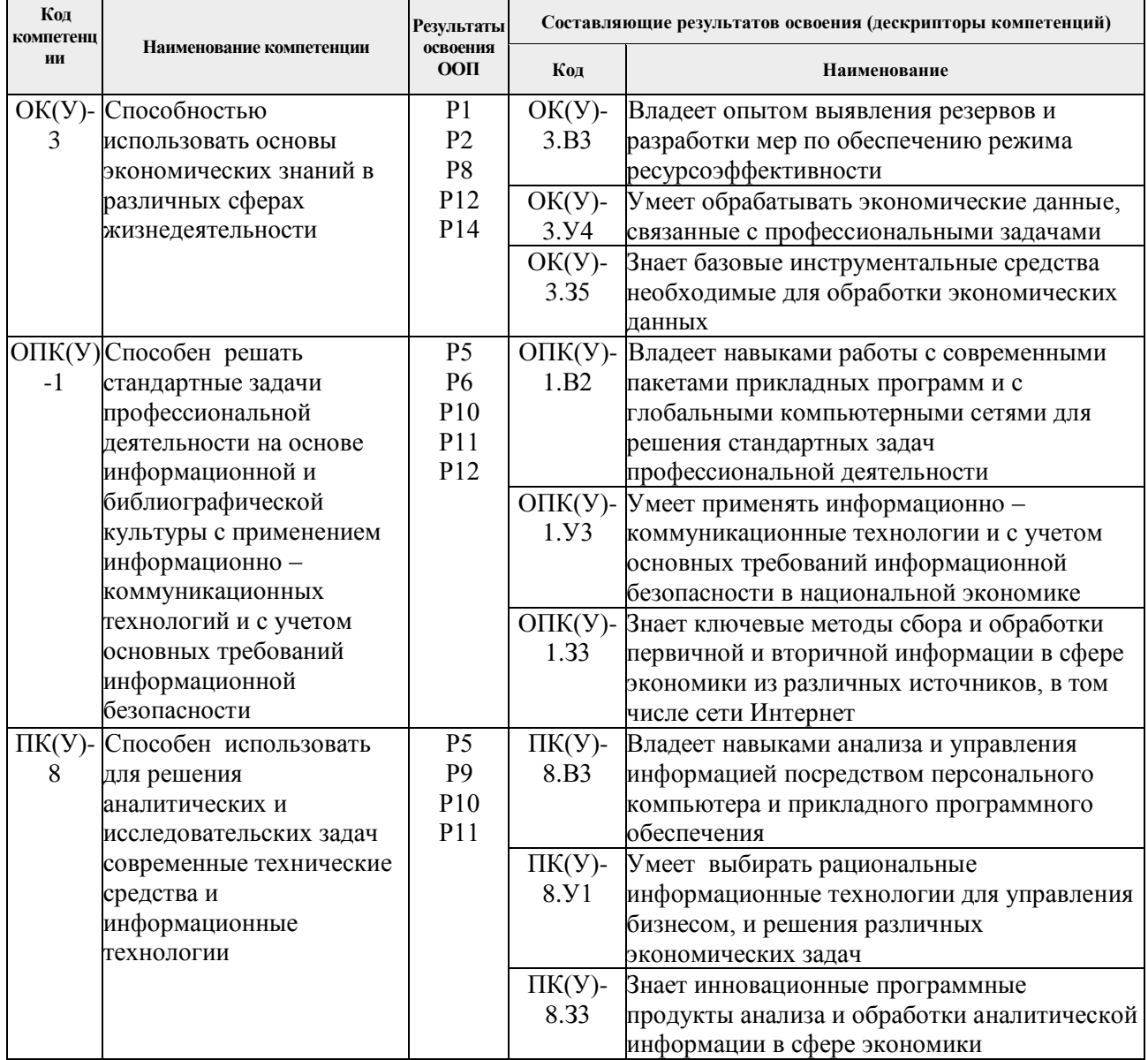

#### 2. Место дисциплины в структуре ООП

Дисциплина относится к базовой части Блока 1 учебного плана образовательной программы.

### 3. Планируемые результаты обучения по дисциплине

После успешного освоения дисциплины будут сформированы результаты обучения:

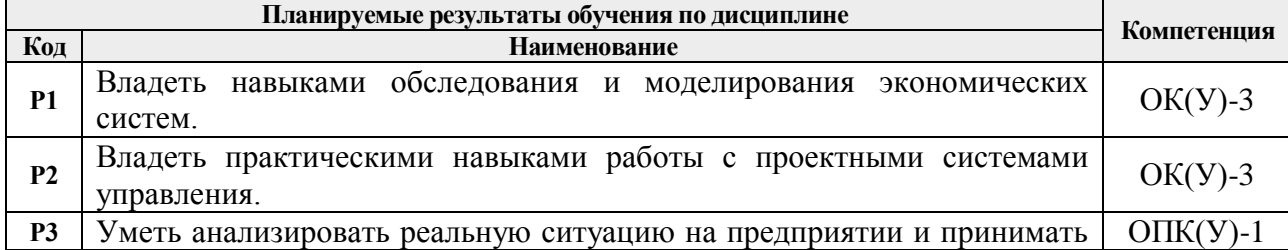

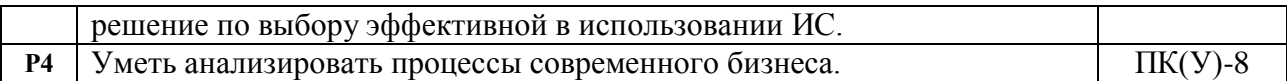

Оценочные мероприятия текущего контроля и промежуточной аттестации представлены в календарном рейтинг-плане дисциплины.

#### **4. Структура и содержание дисциплины**

# **Основные виды учебной деятельности**

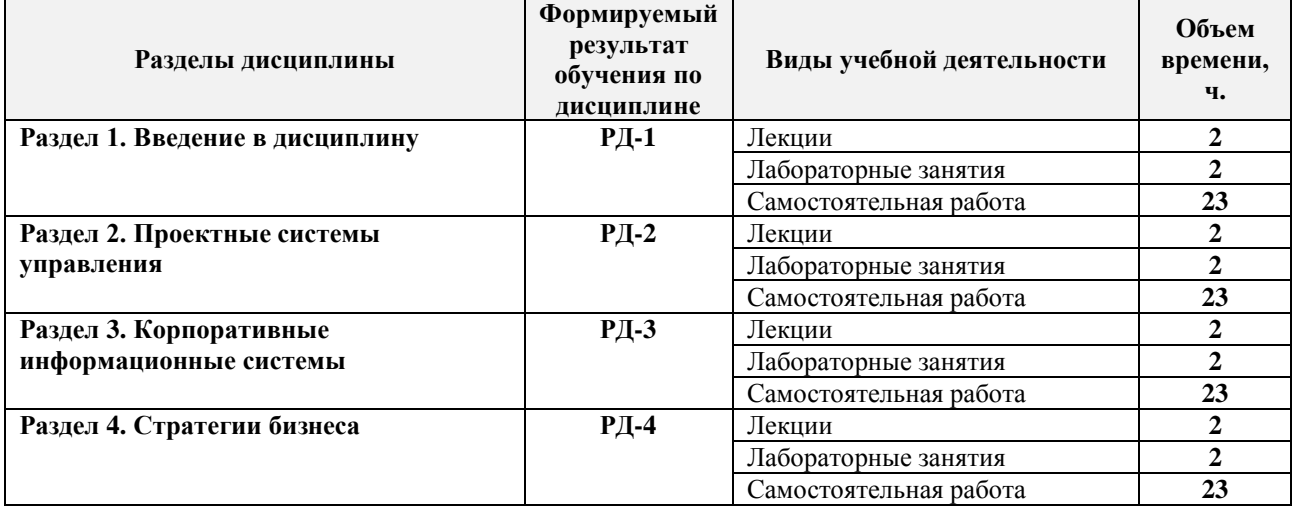

#### Содержание разделов дисциплины:

# **Раздел 1.** *Введение в дисциплину*

Ознакомление с базовыми понятиями и определениями, рассматриваемыми в рамках дисциплины, такие как информация, управление, информационные технологии, информационные системы и т.д.

Особое внимание уделяется принципам и методам обследования предметной области, а также описанию моделей предметной области, как результату ее обследования.

#### **Темы лекций:**

- 1. Основные понятия и определения
- 2. Методология моделирования предметной области

#### **Названия лабораторных работ:**

- 1. Выбор индивидуальной темы. Описание функциональной деятельности предприятия.
- 2. Разработка моделей предметной области.

### **Раздел 2.** *Проектные системы управления*

Ознакомление студентов с понятием, основными моделями и параметрами проектов, используемых в процессе управления экономическими системами. В модуле рассматривается также методология проектного анализа и методы оперативного управления экономических систем.

Особое внимание уделяется принципам настройки параметров проекта, особенностям планирования задач и ресурсов, методам анализа и оптимизации проектов, а также компьютерным методам оперативного управления.

#### **Темы лекций:**

- 1. Концепция применения проектных систем управления.
- 2. Методы компьютерного анализа и оптимизации плана работ и оперативного управления.

#### **Названия лабораторных работ:**

1. Планирование деятельности предприятия.

- 2. Оптимизация процесса ресурсного планирования.
- 3. Оптимизация затрат.
- 4. Анализ рисков.
- 5. Оперативное управление.

## **Раздел 3.** *Корпоративные информационные системы*

В разделе рассматриваются основные классы современных информационных систем управления предприятиями. Кроме того представлена концепция баз данных (БД), являющихся ядром ИС.

Подробно рассматриваются назначение и принципы применения таких информационных систем управления предприятиями, как MRP, MRPII, ERP, CRP, СППР.

## **Темы лекций:**

- 1. Современные корпоративные информационные системы управления.
- 2. Концепция БД.

# **Названия лабораторных работ:**

- 1. Конфигурация ИС «1С:Предприятие».
- 2. Решение задач контроля и анализа торговых операций на базе системы «1С:Предприятие».

## **Раздел 4.** *Стратегии бизнеса*

Модуль нацелен на изучение концепции современного бизнеса и основных его компонент. Особое внимание уделяется методам электронной коммерции, анализу компонент информационно-аналитической среды и рейтинговому пространству бизнеса, а также образовательным технологиям в бизнесе.

#### **Темы лекций:**

- 1. Информационная среда бизнеса.
- 2. Электронная коммерция.

#### **Названия лабораторных работ:**

1. Знакомство с корпоративными информационными порталами (Enterprise Information Portal — EIP).

# **5. Организация самостоятельной работы студентов**

Самостоятельная работа студентов при изучении дисциплины предусмотрена в следующих видах и формах:

 Работа с лекционным материалом, поиск и обзор литературы и электронных источников информации по индивидуально заданной проблеме курса;

 Работа в электронном курсе (изучение теоретического материала, выполнение индивидуальных заданий и контролирующих мероприятий и др.);

Изучение тем, вынесенных на самостоятельную проработку;

 Выполнение домашних заданий, расчетно-графических работ и домашних контрольных работ;

Подготовка к лабораторным работам;

Подготовка к оценивающим мероприятиям.

#### **6. Учебно-методическое и информационное обеспечение дисциплины**

### **6.1. Учебно-методическое обеспечение**

# **Основная литература**

1. Балдин, К. В. Информационные системы в экономике : учебник / К. В. Балдин, В. Б. Уткин. — 7-е изд. — Москва : Дашков и К, 2017. — 395 с. — ISBN 978-5-394-01449- 9. — Текст : электронный // Лань : электронно-библиотечная система. — URL: <https://e.lanbook.com/book/93391> (дата обращения: 20.05.2018). — Режим доступа: для авториз. пользователей.

- 2. Борщева, Н. Л. Информационные системы в экономике : учебное пособие / Н. Л. Борщева; Томский политехнический университет (ТПУ). — Томск: Изд-во ТПУ, 2007. — URL: <https://www.lib.tpu.ru/fulltext3/m/2008/m17.pdf> (дата обращения 24.04.2016). – Режим доступа: из сети НТБ ТПУ. — Текст : электронный.
- 3. [Чудинов, И. Л.](http://catalog.lib.tpu.ru/files/names/document/RU/TPU/pers/25955) Информационные системы и технологии : учебное пособие / И. Л. Чудинов, В. В. Осипова; Национальный исследовательский Томский политехнический  $VHHB$ ерситет (ТПУ). Томск: Изд-во ТПУ, 2013. URL: <http://www.lib.tpu.ru/fulltext2/m/2014/m276.pdf> (дата обращения 24.04.2016). – Режим доступа: из сети НТБ ТПУ. — Текст : электронный.

# **Дополнительная литература**

- 1. Косиненко, Н. С. Информационные системы и технологии в экономике : учебное пособие для вузов / Н. С. Косиненко, И. Г. Фризен. — Москва: Дашков и К, 2013. — 304 с. — Текст : непосредственный.
- 2. Карминский, А. М. Применение информационных систем в экономике : учебное пособие для вузов / А. М. Карминский, Б. В. Черников. — 2-е изд., перераб. и доп. — Москва: Инфра-М, 2012. — 320 с. — Текст : непосредственный.

# **6.2. Информационное и программное обеспечение**

Internet-ресурсы (в т.ч. в среде LMS MOODLE и др. образовательные и библиотечные ресурсы):

- 1. [Першина, А.](http://catalog.lib.tpu.ru/files/names/document/RU/TPU/pers/24508) П. Информационные системы в экономике и управлении : электронный курс / А. П. Першина; Национальный исследовательский Томский политехнический университет, Инженерная школа информационных технологий и робототехники, Отделение информационных технологий. — Томск: TPU Moodle, 2017. — URL: <https://stud.lms.tpu.ru/course/view.php?id=1829> (дата обращения 20.05.2018). – Режим доступа: по логину и паролю. – Текст : электронный.
- 2. [Першина, А.](http://catalog.lib.tpu.ru/files/names/document/RU/TPU/pers/24508) П. Информационные системы в экономике и управлении : видеолекции / А. П. Першина; Национальный исследовательский Томский политехнический университет, Инженерная школа информационных технологий и робототехники, Отделение информационных технологий. — Томск: TPU Moodle, 2017. — URL: <http://lms.tpu.ru/course/view.php?id=11482> (дата обращения 20.05.2018). – Режим доступа: по логину и паролю. – Текст : электронный.
- 3. Интернет-портал по корпоративной информатизации [https://www.tadviser.ru](https://www.tadviser.ru/)
- 4. Корпоративный информационный портал «Битрикс24» [https://www.bitrix24.ru](https://www.bitrix24.ru/)

Профессиональные базы данных и информационно-справочные системы доступны по ссылке: https://www.lib.tpu.ru/html/irs-and-pdb

# **Лицензионное программное обеспечение (в соответствии с Перечнем лицензионного программного обеспечения ТПУ)**:

- 1. Microsoft Office 2007 Standard Russian Academic; Microsoft Office 2016 Standard Russian Academiс;Document Foundation LibreOffice
- 2. 1С Предприятие 8. Комплект для обучения в высших и средних учебных заведениях (установлено на vap.tpu.ru)
- 3. Microsoft Project 2010 Standard Russian Academic (установлено на vap.tpu.ru)
- 4. Google Chrome; Mozilla Firefox ESR
- 5. Adobe Acrobat Reader DC
- 6. Cisco Webex Meetings

## 7. Zoom Zoom.

#### **7. Особые требования к материально-техническому обеспечению дисциплины**

В учебном процессе используется следующее лабораторное оборудование для практических и лабораторных занятий:

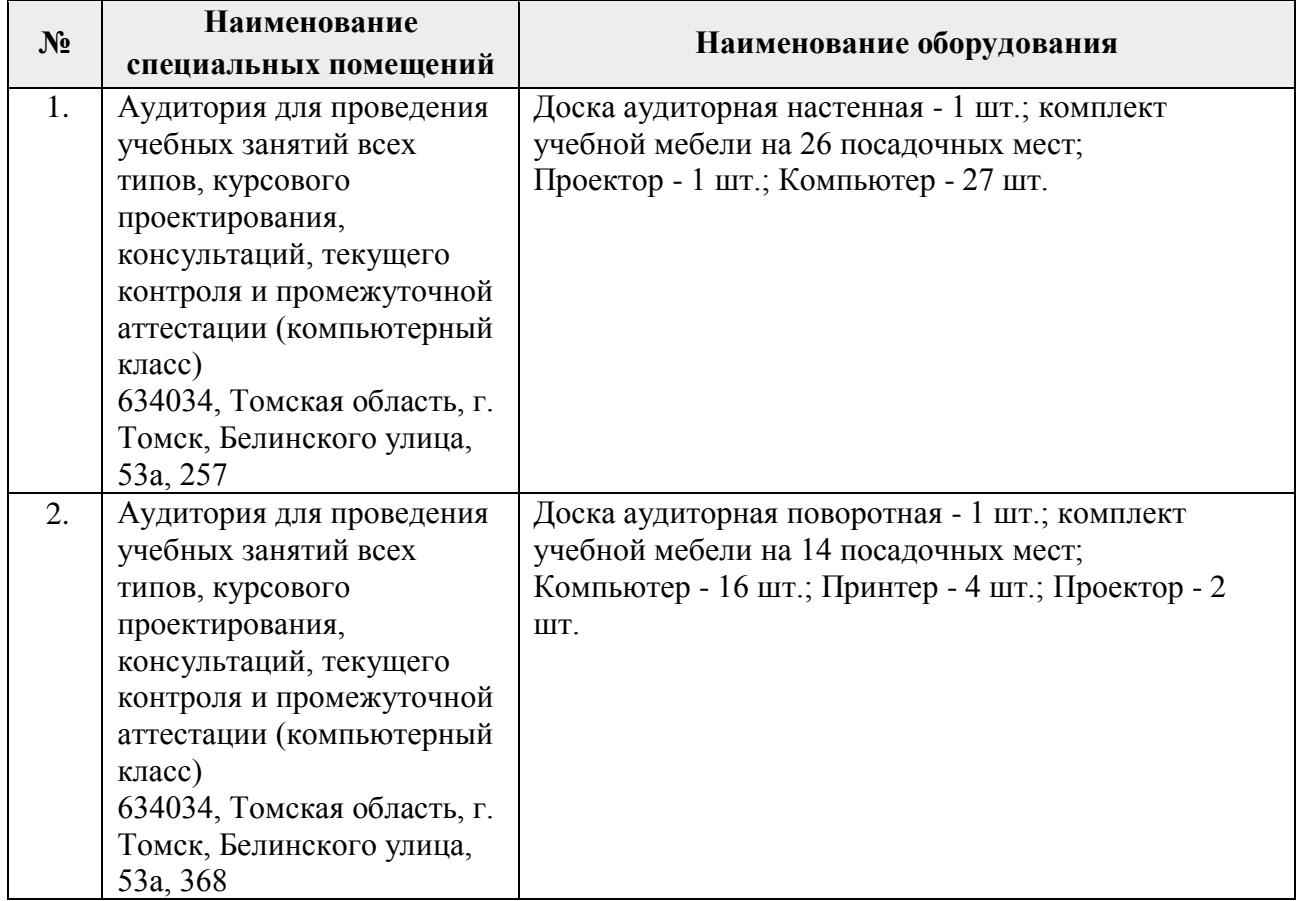

Рабочая программа составлена на основе Общей характеристики образовательной программы по направлению 38.03.01 Экономика, специализация «Экономика предприятий и организаций» (приема 2016 г., заочная форма обучения).

Разработчик(и):

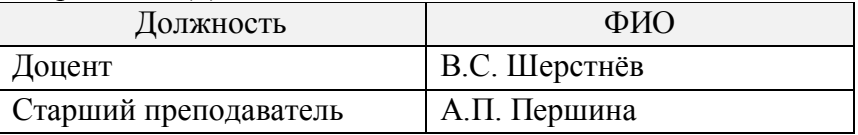

Программа одобрена на заседании выпускающей кафедры Экономики (протокол от 28.06.2016 г. №5).

Директор Школы инженерного предпринимательства

 $\mathscr{M}_{\text{Mozmucb}}$  /A. A. OcagueHKO/

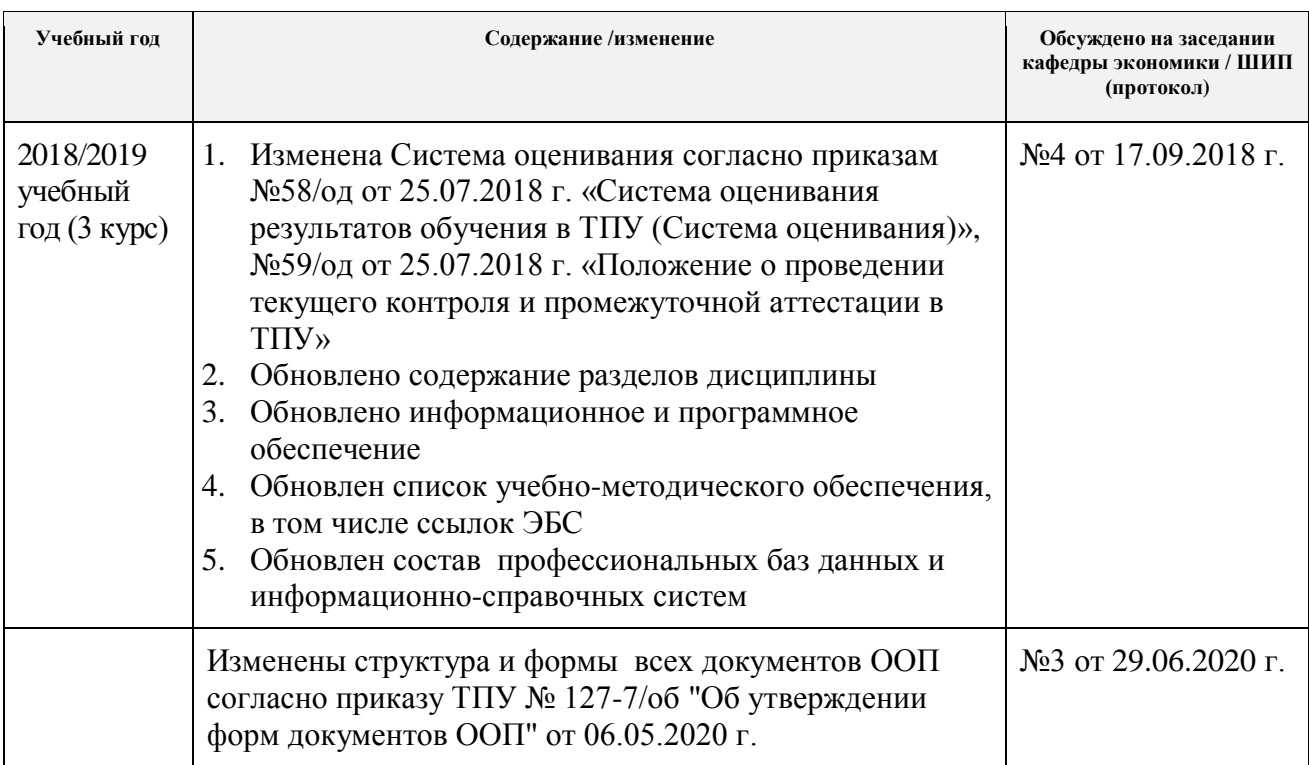

# **Лист изменений рабочей программы дисциплины:**